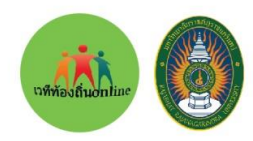

ทีมงาน เวทีท้องถิ่นOnline ร่วมกับ ิมหาวิทยาลัยราชกักราชนครินทร์ ฉะเชิงเทรา

# ขอเชิญเข้าร่วมอบรม เชิงปฏิบัติการ หลักสูตร

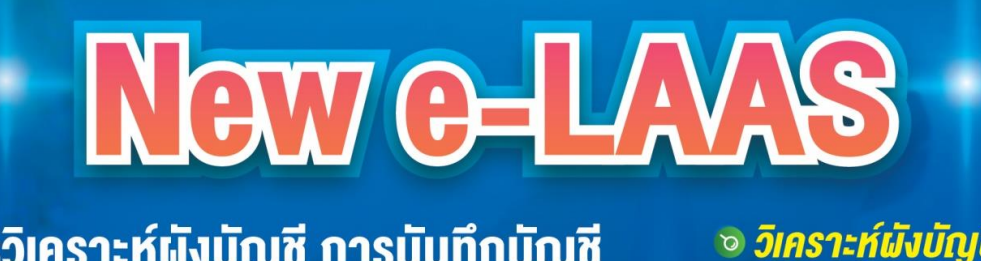

⊘ การวิเคราะห์ผังบัญชี การบันทึกบัญชี ิ วิเคราะห์ผังบัญชี *® ปรับปรุงแก้ไข* การปรับปรุงบัญชีการ**แก้ไ**ขข้อ**นิคพลา**คใน ข้อผิดพลาดบัญชี sะบบบัญชีคอมพิวเตอร์ (e-LAAS ) e-LAAS / (New e-LAAS) ้งององค์กรปกครองส่วนท้องถิ่น <sup>้อ</sup> บัญชีกายใต้หน่วยงาน **เตรียมความพร้อมเข้าสู่ระบบคอมพิวเตอร์** สังกัดของ อปท. (New e-LAAS ) และการบันทึกบัญชี **vองหน่วยงานภายใต้สังกัดของ อปท.** huns n. นางนับทนา **UNITA** иплогуд นางเพ็ญพักตร์ *<u>แก้วกัณหา</u>* นางสาวอากัล นักวิชาการตรวจสอบภายใน พิมมาศ ชำนาญการ นักวิชาการเงิน ผู้อำนวยการกองคลัง และบัญชีชำนาญการ นักวิชาการเงินและบัญชี เชียงใหม่ **NSJINWUK1UAS 1 - 3 มีนาคม 2567 su 15** 3-5 พฤษภาคม 2567 su 9 ณ โรงแรมเชี่ยงใหม่ออร์คิค ณ โรงแรมรอยัลริเวอร์ บางพลัด สุพรรณบุรี 10 – 12 พฤษภาคม 2567 สุราษฎร์ธานี 8 – 10 มีนาคม 2567 **SU 10 su 16** ณ โรงแรมเค พาร์ค ณ โรงแรมศรีอู่ทอง แกรนค์ โฮเต็ล *<u>su 17</u>* 17 - 19 พฤษภาคม 2567 นครราชสีมา ือบลราชธานิ 15 – 17 มีนาคม 2567 *<u>Su</u>* 11 ณ โรงแรมกิจตรงวิลล์ รีสอร์ท ณ โรงแรมโคราชโฮเต็ล ือครธานี 22 - 24 มีนาคม 2567 **su 12 SU 18** 31 W.A.  $-2$   $\overline{u}$ .8. 2567 **UASWUU** ณ โรงแรมฟอร์จูน ริเวอร์วิว ณ โรงแรมสยามแกรนค์ vounnu ชลบุรี **su 13 Su 19** 14 - 16 มิถุนายน 2567 5 - 7 เมษายน 2567 ณ โรงแรมฟอร์จูน ริเวอร์วิว ณ โรงแรมเอเชีย พัทยา บุรีรัมย์ กระมี่ 21 – 23 มิถนายน 2567 19 - 21 เมษายน 2567 *<u>su</u>* 14 su 20 ณ โรงแรมเทพนคร ณ โรงแรมดีวาน่า พลาซ่า ้เจ้าหน้าที่ แสกนลงทะเบียน **SUWS** ค่าลงทะเบียน 4,900.– 88E • คู่มือฝึกอบรม f  $\sum_{\text{Gmail}}$ **• วฺตับบิตร** วิชัย สว่างโรจน์ เวทีท้องถิ่น online hs0vun@gmail.com 091-851-6941 •กระเป๋าผ้า

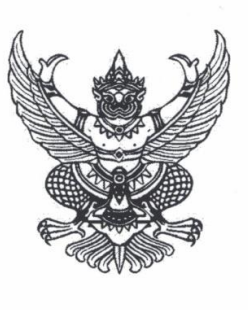

 $\overrightarrow{n}$  an oblood  $\overrightarrow{n}$ 

มหาวิทยาลัยราชภัภราชนครินทร์ อำเภอเมือง จังหวัดฉะเชิงเทรา ๒๔๐๐

๖๙ พฤศจิกายน ๒๕๖๖

เรื่อง ขอเชิญเข้าร่วมโครงการฝึกอบรม และขอความอนุเคราะห์ประชาสัมพันธ์

เรียน นายกองค์การบริหารส่วนจังหวัด............................/นายกเทศมนตรี/นายกองค์การบริหารส่วนตำบล ทุกแห่ง

๑. โครงการบริการวิชาการเพื่อเพิ่มศักยภาพในการปฏิบัติงานให้แก่บุคลากรของหน่วยงาน สิ่งที่ส่งมาด้วย ปกครองส่วนท้องถิ่น ปีงบประมาณ ๒๕๖๗ (เพิ่มเติม) จำนวน ๑ ชุด

๒. เอกสารประชาสัมพันธ์หลักสูตรการอบรม จำนวน ๑๐ หลักสูตร

๒. ใบขออนุญาตผู้บังคับบัญชา จำนวน ๑ ชุด

ด้วยมหาวิทยาลัยราชภัฏราชนครินทร์ กำหนดจัดโครงการอํบรมเชิงปฏิบัติการ ในรอบ ปีงบประมาณ ๒๕๖๗ (เพิ่มเติม) จำนวน ๑๐ หลักสูตร โดยมีวัตถุประสงค์เพื่อให้ข้าราชการ พนักงานส่วนท้องถิ่น พนักงานจ้างที่ได้รับแต่งตั้ง หรือมอบหมายให้เป็นผู้รับผิดชอบงานฝ่ายต่างๆ รวมถึงบุคลากรของหน่วยงานราชการ ต่างๆ ได้ทราบและปฏิบัติตามระเบียบกฎหมายกฎกระทรวง และหนังสือแจ้งเวียนแนวทางข้อหารือต่างๆ ที่เกี่ยวข้องกับการปฏิบัติงานนั้นๆ เพื่อจะได้นำความรู้ไปใช้ในการปฏิบัติให้ถูกต้อง และมีประสิทธิภาพต่อไป

ในการนี้ มหาวิทยาลัยราชภัฎราชนครินทร์ ขอเรียนเชิญผู้บริหารองค์กรปกครองส่วนท้องถิ่น ข้าราชการ และพนักงานจ้างขององค์กรปกครองส่วนท้องถิ่น รวมถึงบคลากรของหน่วยงานราชการต่างๆ เข้าร่วม โครงการต่างๆ ตามความเหมาะสม โดยสามารถเบิกค่าใช้จ่ายจากหน่วยงานต้นสังกัด ซึ่งเป็นไปตามระเบียบ ิกระทรวงมหาดไทยว่าด้วยค่าใช้จ่าย ในการฝึกอบรมขององค์กรปกครองส่วนท้องถิ่น พ.ศ. ๒๕๕๗ ทั้งนี้ขอความ ้อนเคราะห์ประชาสัมพันธ์โครงการอบรม และสามารถสมัครเข้าร่วมการอบรมโดยแสกนที่คิวอาร์โค้ดที่ปรากฏ ในเอกสารประชาสัมพันธ์แต่ละโครงการ หรือสอบถามที่ เบอร์โทร ๐๙๑-๘๕๑๖๙๔๑ อาจารย์วิชัย สว่างโรจน์

จึงเรียนมาเพื่อโปรดพิจารณาเข้าร่วมโครงการฝึกอบรม และขอความอนุเคราะห์ประชาสัมพันธ์ หลักสูตร จะเป็นพระคุณยิ่ง

ขอแสดงความนับถือ

(รองศาสตราจารย์ ดร.ดวงพร ภู่ผะกา) รักษาราชการแทนอธิการบดีมหาวิทยาลัยราชภัฏราชนครินทร์

สถาบันพัฒนาศักยภาพกำลังคนแห่งอนาคต มหาวิทยาลัยราชภัฏราชนครินทร์ โทร omd ๕๑๗๐๐๔

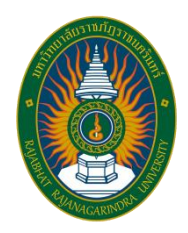

## **โครงการฝึกอบรมเชิงปฏิบัติการ**

**หลักสูตร "การวิเคราะห์ผังบัญชี การบันทึกบัญชี การปรับปรุงบัญชีการแก้ไขข้อผิดพลาดในระบบบัญชี คอมพิวเตอร์ (e-LAAS) ขององค์กรปกครองส่วนท้องถิ่น เตรียมความพร้อมเข้าสู่ระบบคอมพิวเตอร์ (New e-LAAS) และการบันทึกบัญชีของหน่วยงานภายใต้สังกัดของ อปท."**

#### **หลักการและเหตุผล**

ิตามหนังสือ ที่ มท. 0808.1/ว 934 เรื่อง หลักเกณฑ์และวิธีการจัดทำรายงานการเงินประจำปี ้ขององค์กรปกครองส่วนท้องถิ่น ลงวันที่ 13 มีนาคม 2563 ว่ากระทรวงการคลังได้แจ้งหลักเกณฑ์และวิธีการจัดทำ รายงานการเงินประจำปีให้หน่วยงานของรัฐถือปฏิบัติ โดยให้องค์กรปกครองส่วนท้องถิ่นจัดทำรายงานการเงินตาม หลักเกณฑ์และรูปแบบการนำเสนอรายงานงานเงินตามที่กรมบัญชีกลางกำหนด ตั้งแต่ปีงบประมาณ พ.ศ.2564 เป็นต้นไป นั้น

เพื่อให้องค์กรปกครองส่วนท้องถิ่นสามารถจัดท าบัญชีและรายงานการเงินตามมาตรฐานการบัญชี ิ ภาครัฐและนโยบายการบัญชีภาครัฐตามที่กระทรวงการคลังกำหนด ดังนี้

1. การวิเคราะห์ผังบัญชีในระบบบัญชีคอมพิวเตอร์ (e-LASS) ด้านการรับเงิน, การเบิกจ่ายเงิน

 2. บันทึกบัญชีในระบบบัญชีคอมพิวเตอร์ (e-LASS) ด้านการรับเงิน เช่น การรับเงินรายได้ จัดเก็บเองขององค์กรปกครองส่วนท้องถิ่นระหว่างปีงบประมาณ, การรับเงินรายได้ที่รัฐบาลจัดเก็บแล้วจัดสรรให้ องค์กรปกครองส่วนท้องถิ่นระหว่างปีงบประมาณ, การรับเงินอุดหนุนทั่วไป, การรับเงินอุดหนุนวัตถุประสงค์/ เฉพาะกิจ, การรับเงินรายได้อื่นล่วงหน้า, การรับเงินที่ยังไม่ทราบว่าเป็นเงินประเภทใด

 3. บันทึกบัญชีในระบบบัญชีคอมพิวเตอร์ (e-LASS) ด้านการจ่ายเงิน เช่น การจ่ายเงิน งบประมาณรายจ่ายประจำปี เงินกันรายจ่ายของปีงบประมาณที่ล่วงมา, การจ่ายจากเงินสะสม และเงินทุนสำรอง เงินสะสม, การจ่ายจากเงินอุดหนุนระบุวัตถุประสงค์/เงินอุดหนุนเฉพาะกิจ, การจ่ายเงินรับฝาก, การส่งเงินสมทบ กองทุนส่งเสริมกิจการขององค์กรปกครองส่วนท้องถิ่น, การยืมเงินงบประมาณ เงินอุดหนุนวัตถุประสงค์/เฉพาะกิจ และเงินรับฝาก, การส่งใช้เงินยืม, การยืมเงินสะสม, เงินกู้, เงินทุนโครงการเศรษฐกิจชุมชน

4. การปรับปรุงบัญชีการแก้ไขข้อผิดพลาดในระบบบัญชีคอมพิวเตอร์ (e-LASS) ด้านการรับเงิน, การเบิกจ่ายเงิน การบันทึกบัญชีในระบบบัญชีคอมพิวเตอร์ (e-LASS)

5. การเตรียมความพร้อมเข้าสู่ระบบคอมพิวเตอร์ (New e-LASS) ของ อปท.

6. การบันทึกบัญชี/การปฏิบัติการลงบัญชีของหน่วยงานภายใต้สังกัดของอปท. ศพด. โรงเรียน กิจการประปา ฯลฯ

และตามพระราชบัญญัติวินัยการเงินการคลังของรัฐ พ.ศ. 2561 มาตรา 68 บัญญัติให้หน่วยงาน ของรัฐที่มิใช่รัฐวิสาหกิจและทุนหมุนเวียนจัดท าบัญชีและรายงานการเงินตามมาตรฐานบัญชีภาครัฐและนโยบาย

ึการบัญชีภาครัฐที่กระทรวงการคลังกำหนด โดยมีองค์กรปกครองส่วนท้องถิ่น เป็นหนึ่งในหน่วยงานของรัฐและ ้มาตรา 84 บัญญัติให้หน่วยงานของรัฐที่มิใช่รัฐวิสาหกิจและทุนหมุนเวียนจัดทำบัญชีและรายงานการเงินตาม ้มาตรฐานบัญชีภาครัฐและนโยบายการบัญชีภาครัฐที่กำหนดไว้ในมาตรา 68 ภายในระยะเวลาสามปีนับแต่วันที่มี พระราชบัญญัตินี้ใช้บังคับ และตามประกาศกระทรวงการคลังเรื่อง มาตรฐานการบัญชีภาครัฐและนโยบายการบัญชี ิภาครัฐ พ.ศ. 2561 เมื่อวันที่ 5 กันยายน 2561 กำหนดให้องค์กรปกครองส่วนท้องถิ่นถือปฏิบัติตามมาตรฐานการ บัญชีภาครัฐและนโยบายการบัญชีภาครัฐ

้มหาวิทยาลัยราชภัฎราชนครินทร์ ได้เล็งเห็นความสำคัญในเรื่องดังกล่าว จึงได้จัดโครงการ ฝึกอบรมเชิงปฏิบัติการ หลักสูตร **"การวิเคราะห์ผังบัญชี การบันทึกบัญชี การปรับปรุงบัญชีการแก้ไข ข้อผิดพลาดในระบบบัญชีคอมพิวเตอร์ (e-LAAS) ขององค์กรปกครองส่วนท้องถิ่น เตรียมความพร้อมเข้าสู่ ระบบคอมพิวเตอร์ (New e-LAAS) และการบันทึกบัญชีของหน่วยงานภายใต้สังกัดของ อปท."** ขึ้น เพื่อเป็น การให้ความรู้แก่เจ้าหน้าที่และเป็นการเพิ่มทักษะในการปฏิบัติงาน สามารถด าเนินงานด้านวิธีการบันทึกบัญชีใน ระบบบัญชีคอมพิวเตอร์ (e-LASS) ขององค์กรปกครองส่วนท้องถิ่น ด้านการ รับเงิน ด้านการจ่ายเงิน การคำนวณเงินสะสม ตามระเบียบกระทรวงมหาดไทยว่าด้วยการรับเงิน การเบิกจ่ายเงิน การเก็บรักษาเงิน และการตรวจเงินของ อปท. พ.ศ. 2566 ให้แก่ผู้ต้องการฝึกอบรม เพื่อทบทวนความรู้ โดยคณะวิทยากรผู้ปฏิบัติงานจริงและเชี่ยวชาญชำนาญงานในระบบบัญชีคอมพิวเตอร์ (e-LASS) มาช่วยสอนใน ภาคปฏิบัติเพื่อให้บุคลากรขององค์กรปกครองส่วนท้องถิ่นได้มีความรู้ความเข้าใจที่ถูกต้องลดข้อบกพร่อง และความผิดพลาดในการปฏิบัติงานเพื่อรองรับการเชื่อมโยงกับระบบการบริหารการเงินการคลังภาครัฐ เพื่อประโยชน์ขององค์กรที่ปฏิบัติงานต่อไป

#### **วัตถุประสงค์**

1. เพื่อให้ผู้เข้ารับการฝึกอบรมเข้าใจวิธีการวิเคราะห์ผังบัญชีในระบบบัญชีคอมพิวเตอร์ (e-LASS) ด้านการรับเงิน, การเบิกจ่ายเงิน

 2. เพื่อให้ผู้เข้ารับการฝึกอบรมเข้าใจวิธีบันทึกบัญชีในระบบบัญชีคอมพิวเตอร์ (e-LASS) ด้าน การรับเงิน เช่น การรับเงินรายได้จัดเก็บเองขององค์กรปกครองส่วนท้องถิ่นระหว่างปีงบประมาณการรับเงินรายได้ ที่รัฐบาลจัดเก็บแล้วจัดสรรให้องค์กรปกครองส่วนท้องถิ่นระหว่างปีงบประมาณ, การรับเงินอุดหนุนทั่วไป, การรับ เงินอุดหนุนวัตถุประสงค์/เฉพาะกิจ, การรับเงินรายได้อื่นล่วงหน้า, การรับเงินที่ยังไม่ทราบว่าเป็นเงินประเภทใด

 4. เพื่อให้ผู้เข้ารับการฝึกอบรมเข้าใจวิธีบันทึกบัญชีในระบบบัญชีคอมพิวเตอร์ (e-LASS) ด้านการจ่ายเงิน เช่น การจ่ายเงินงบประมาณรายจ่ายประจำปี เงินกันรายจ่ายของปีงบประมาณที่ล่วงมา, การจ่าย จากเงินสะสม และเงินทุนสำรองเงินสะสม, การจ่ายจากเงินอุดหนุนระบุวัตถุประสงค์/เงินอุดหนุนเฉพาะกิจ, การ จ่ายเงินรับฝาก, การส่งเงินสมทบกองทุนส่งเสริมกิจการขององค์กรปกครองส่วนท้องถิ่น, การยืมเงินงบประมาณ เงิน อุดหนุนวัตถุประสงค์/เฉพาะกิจและเงินรับฝาก, การส่งใช้เงินยืม, การยืมเงินสะสม, เงินกู้, เงินทุนโครงการเศรษฐกิจ ชุมชน

5. เพื่อให้ผู้เข้ารับการฝึกอบรมเข้าใจวิธีการปรับปรุงบัญชีการแก้ไขข้อผิดพลาดในระบบบัญชี คอมพิวเตอร์(e-LASS) ด้านการรับเงิน การเบิกจ่ายเงิน การบันทึกบัญชีในระบบบัญชีคอมพิวเตอร์ (e-LASS)

6. เพื่อให้ผู้เข้ารับการฝึกอบรมเข้าใจวิธีการเตรียมความพร้อมเข้าสู่ระบบคอมพิวเตอร์ (New e-LASS) ของ อปท.

7. เพื่อให้ผู้เข้ารับการฝึกอบรมเข้าใจวิธีการบันทึกบัญชี/การปฏิบัติงานด้านบัญชีของหน่วยงาน ภายใต้สังกัดของ อปท. เช่น ศพด. โรงเรียน กิจการประปา ฯลฯ ของ อปท. ได้

## ึกลุ่มเป้าหมายผู้เข้ารับการอบรม จำนวน 50 คน

- 1. นายกองค์กรปกครองส่วนท้องถิ่น/รองนายกองค์กรปกครองส่วนท้องถิ่น
- 2. ปลัดองค์กรปกครองส่วนท้องถิ่น/รองปลัดองค์กรปกครองส่วนท้องถิ่น
- 3. ผ้อำนวยการกองคลัง/หัวหน้าฝ่ายบริหารงานคลัง/หัวหน้าฝ่ายพัฒนารายได้/หัวหน้าฝ่ายแผนที่ ภาษีและทะเบียนทรัพย์สิน/และหัวหน้าฝ่ายอื่น ๆ ที่เกี่ยวข้องกับการปฏิบัติงานระบบบัญชี (e-LASS)
	- 4. ผู้อำนวยการกอง/หัวหน้ากองอื่นที่เกี่ยวข้องกับการปฏิบัติงาน
	- 5. นักวิชาการเงินและบัญชี/นักวิชาการคลัง/นักวิชาการพัสดุ/นักวิชาการจัดเก็บรายได้
	- 6. เจ้าพนักงานการเงินและบัญชี/เจ้าพนักงานพัสดุ/เจ้าพนักงานจัดเก็บรายได้
	- 7. นักวิเคราะห์นโยบายและแผน/เจ้าพนักงานธุรการ
	- 8. นักทรัพยากรบุคคล/นักจัดการงานทั่วไป
	- 9. ข้าราชการ/พนักงานส่วนท้องถิ่นหรือบุคลากรที่ผู้บริหารเห็นสมควรให้เข้ารับการฝึกอบรม

## **เนื้อหาการอบรม**

1. วิธีการวิเคราะห์ผังบัญชีในระบบบัญชีคอมพิวเตอร์ (e-LAAS) ด้านการรับเงิน, การเบิกจ่ายเงิน

2. วิธีการบันทึกบัญชีในระบบบัญชีคอมพิวเตอร์ (e-LAAS) ด้านการรับเงิน เช่น การรับเงิน รายได้จัดเก็บเองขององค์กรปกครองส่วนท้องถิ่นระหว่างปีงบประมาณ การรับเงินรายได้ที่รัฐบาลจัดเก็บแล้วจัดสรร ให้องค์กรปกครองส่วนท้องถิ่นระหว่างปีงบประมาณ, การรับเงินอุดหนุนทั่วไป, การรับเงินอุดหนุนวัตถุประสงค์/ เฉพาะกิจ, การรับเงินรายได้อื่นล่วงหน้า, การรับเงินที่ยังไม่ทราบว่าเป็นเงินประเภทใด

3. วิธีบันทึกบัญชีในระบบบัญชีคอมพิวเตอร์ (e-LAAS) ด้านการจ่ายเงิน เช่น การจ่ายเงิน งบประมาณรายจ่ายประจำปี เงินกันรายจ่ายของปีงบประมาณที่ล่วงมา,การจ่ายจากเงินสะสม และเงินทุนสำรอง เงินสะสม,การจ่ายจากเงินอุดหนุนระบุวัตถุประสงค์/เงินอุดหนุนเฉพาะกิจ, การจ่ายเงินรับฝาก, การส่งเงินสมทบ กองทุนส่งเสริมกิจการขององค์กรปกครองส่วนท้องถิ่น, การยืมเงินงบประมาณ เงินอุดหนุนวัตถุประสงค์/เฉพาะกิจ และเงินรับฝาก, การส่งใช้เงินยืม, การยืมเงินสะสม, เงินกู้, เงินทุนโครงการเศรษฐกิจชุมชน

4. วิธีการปรับปรุงบัญชีการแก้ไขข้อผิดพลาดในระบบบัญชีคอมพิวเตอร์ (e-LAAS ) ด้านการรับ เงิน การเบิกจ่ายเงิน การบันทึกบัญชีในระบบบัญชีคอมพิวเตอร์ (e-LAAS)

5. วิธีการเตรียมความพร้อมเข้าสู่ระบบคอมพิวเตอร์ (New e-LAAS) ของ อปท.

6. วิธีการบันทึกบัญชีของหน่วยงานภายใต้สังกัดของ อปท.ศพด. โรงเรียน กิจการประปา ฯลฯ ของ อปท. ได้

#### **วิธีการอบรม**

1. การฟังบรรยายหลักวิชาการระเบียบวิธีปฏิบัติการบันทึกบัญชีในระบบบัญชีคอมพิวเตอร์ (e-LAAS) ขององค์กรปกครองส่วนท้องถิ่น

 2. การฟังบรรยายระเบียบหนังสือสั่งการที่เกี่ยวข้องกับการปฏิบัติงานด้านการเงิน ด้านการพัสดุ ด้านการจัดเก็บรายได้

 3. การฟังบรรยายการวิเคราะห์ผังบัญชี/การบันทึกบัญชี/การปรับปรุงบัญชีการแก้ไขข้อผิดพลาด ในระบบบัญชีคอมพิวเตอร์ (e-LAAS) ขององค์กรปกครองส่วนท้องถิ่น

4. การฟังบรรยายการเตรียมความพร้อมเข้าสู่ระบบบัญชีคอมพิวเตอร์ (New e-LAAS)

5. การฟังบรรยาย/และทำการปฏิบัติวิธีการบันทึกบัญชีของหน่วยงานภายใต้สังกัดของ อปท.

6. ตอบข้อซักถามและแลกเปลี่ยนความคิดเห็นและประสบการณ์ระหว่างกัน

#### **วันเวลาอบรม**

รุ่นที่ 9 วันที่ 1 – 3 มีนาคม 2567 ณ โรงแรมรอยัลริเวอร์ เขตบางพลัด กรุงเทพมหานคร รุ่นที่ 10 วันที่ 8 - 10 มีนาคม 2567 ณ โรงแรมศรีอู่ทอง แกรนด์ โฮเต็ล อ.เมือง จ.สุพรรณบุรี รุ่นที่ 11 วันที่ 15 - 17 มีนาคม 2567 ณ โรงแรมกิจตรงวิลล์ รีสอร์ท อ.เมือง จ.อุบลราชธานี รุ่นที่ 12 วันที่ 22 - 24 มีนาคม 2567 ณ โรงแรมฟอร์จูน ริเวอร์วิว อ.เมือง จ.นครพนม รุ่นที่ 13 วันที่ 5 - 7 เมษายน 2567 ณ โรงแรมขอนแก่นโฮเต็ล อ.เมือง จ.ขอนแก่น รุ่นที่ 14 วันที่ 19 – 21 เมษายน 2567 ณ โรงแรมดีวาน่า พลาซ่า อ.อ่าวนาง จ.กระบี่ รุ่นที่ 15 วันที่ 3 – 5 พฤษภาคม 2567 ณ โรงแรมเชียงใหม่ออร์คิด อ.เมือง จ.เชียงใหม่ รุ่นที่ 16 วันที่ 10 – 12 พฤษภาคม 2567 ณ โรงแรมเค พาร์ค อ.เมือง จ.สุราษฎร์ธานี รุ่นที่ 17 วันที่ 17 – 19 พฤษภาคม 2567 ณ โรงแรมโคราชโฮเต็ล อ.เมือง จ.นครราชสีมา รุ่นที่ 18 วันที่ 31 พ.ค. – 2 มิ.ย. 2567 ณ โรงแรมสยามแกรนด์ อ.เมือง จ.อุดรธานี รุ่นที่ 19 วันที่ 14 – 16 มิถุนายน 2567 ณ โรงแรมเอเชีย อ.พัทยา จ.ชลบุรี รุ่นที่ 20 วันที่ 21 – 23 มิถุนายน 2567 ณ โรงแรมเทพนคร อ.เมือง จ.บุรีรัมย์

#### **การประเมินผลโครงการ**

1. ผู้รับผิดชอบโครงการ สังเกตการณ์ระหว่างการเข้าร่วมโครงการฯ เพื่อประเมินการเรียนรู้และ การมีส่วนร่วมของผู้เข้าร่วมโครงการฯ

2. ให้ผู้เข้าร่วมโครงการฯ กรอกแบบประเมินผลรายวิชา เพื่อประเมินผลเนื้อหาของโครงการและ วิทยากรตลอดจนการประเมินผลภายหลังเสร็จสิ้นโครงการแล้ว

#### **ค่าลงทะเบียน**

หลักสูตร "**การวิเคราะห์ผังบัญชี การบันทึกบัญชี การปรับปรุงบัญชีการแก้ไขข้อผิดพลาดใน ระบบบัญชีคอมพิวเตอร์ (e-LAAS) ขององค์กรปกครองส่วนท้องถิ่น เตรียมความพร้อมเข้าสู่ระบบคอมพิวเตอร์ (New e-LAAS) และการบันทึกบัญชีของหน่วยงานภายใต้สังกัดของ อปท."** ราคาค่าลงทะเบียน 4,900 บาท ประกอบด้วย

เอกสารคู่มือประกอบการอบรม ได้แก่ เนื้อหาการอบรม

วัสดุอุปกรณ์ที่ใช้ในการอบรมพร้อมกระเป๋าเอกสาร และวุฒิบัตรรับรองการผ่านการอบรมจาก มหาวิทยาลัยราชภัฏราชนครินทร์

อาหารกลางวัน รวม 2 มื้อ อาหารว่างและเครื่องดื่ม รวม 4 มื้อ

## **การสมัครและช าระค่าลงทะเบียน**

มหาวิทยาลัยราชภัฏราชนครินทร์ มีหน้าที่บริการวิชาการแก่สังคมและท้องถิ่น ดังนั้น ผู้เข้ารับการ อบรมตามโครงการดังกล่าว จะได้ใบเสร็จรับเงินและวุฒิบัตรที่ออกให้ โดยมหาวิทยาลัยราชภัฏราชนครินทร์ ้จึงสามารถเบิกค่าใช้จ่ายในการฝึกอบรม (ค่าลงทะเบียน) ได้เต็มจำนวน ค่าลงทะเบียน และเบิกค่าใช้จ่ายในการ เดินทางไปราชการของ เจ้าหน้าที่ท้องถิ่น ได้ตามสิทธิ์ทุกประการ (ไม่รวมค่าที่พักและพาหนะ) เพื่อเป็นค่าตอบแทน และค่าเดินทางวิทยากร และค่าสถานที่จัดอบรม สามารถเบิกได้ตามระเบียบกระทรวงมหาดไทยว่าด้วยค่าใช้จ่ายใน การฝึกอบรมขององค์กรปกครองส่วนท้องถิ่น พ.ศ. 2557

<u>ตา**มข้อ 8** ซึ่งกำหนดว่า การฝึกอบรมที่จัดโดยองค์กรปกครองส่วนท้องถิ่น ส่วนราชการ องค์กร</u> ตามรัฐธรรมนูญ องค์การมหาชน รัฐวิสาหกิจ หรือหน่วยงานอื่น ให้เจ้าหน้าที่ท้องถิ่น รวมถึงเจ้าหน้าที่ท้องถิ่นของ องค์กรปกครองส่วนท้องถิ่นอื่น ที่ไม่ใช่เป็นผู้จัดการฝึกอบรม สามารถเข้ารับการฝึกอบรมและเบิกค่าใช้จ่ายในการ ฝึกอบรมตามระเบียบนี้ และ

<u>ตามข้อ 9</u> ซึ่งกำหนดว่า การจัดฝึกอบรม การเดินทางไปจัดฝึกอบรมและเข้ารับการฝึกอบรม ึการเดินทาง ไปดูงาน ทั้งในประเทศและต่างประเทศ ตามที่กำหนดในโครงการหรือหลักสูตรการฝึกอบรมต้องได้รับ ้อนุมัติจากผู้มีอำนาจตามระเบียบกระทรวงมหาดไทยว่าด้วยค่าใช้จ่ายในการเดินทางไปราชการของเจ้าหน้าที่ ท้องถิ่น โดยให้พิจารณาอนุมัติเฉพาะผู้ที่ปฏิบัติหน้าที่เกี่ยวข้องหรือเป็นประโยชน์ต่อองค์กรปกครองส่วนท้องถิ่นนั้น ตามจำนวนที่เห็นสมควร

**ส าหรับค่าที่พัก ค่าพาหนะ และค่าเบี้ยเลี้ยง** ผู้เข้ารับการฝึกอบรมสามารถเบิกจ่ายงบประมาณ จากต้นสังกัดของผู้เข้ารับการฝึกอบรม ตามระเบียบกระทรวงมหาดไทยว่าด้วยค่าใช้จ่ายในการเดินทางไปราชการ ของเจ้าหน้าที่ท้องถิ่น พ.ศ. 2557 และระเบียบกระทรวงมหาดไทยว่าด้วยค่าใช้จ่ายในการเดินทางไปราชการของ เจ้าหน้าที่ท้องถิ่น (ฉบับที่ 2) พ.ศ. 2558 เมื่อได้รับอนุมัติจากผู้บังคับบัญชาแล้ว

## **วิธีการรับสมัครเข้าอบรม**

1. ให้ผู้สมัครอบรมสแกน QR COODE เพื่อเข้า Website https://[เวทีท้องถิ่นออนไลน์](https://เวทีท้องถิ่นออนไลน์.com/).com/

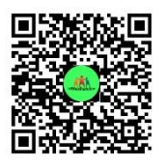

2. เข้าสู่ Website เลือกโครงการและรุ่นที่จะสมัคร

3. เมื่อสมัครเรียบร้อยแล้ว ให้ท่านตรวจสอบรายชื่อผู้สมัคร /แจ้งชำระเงิน/เข้ากลุ่มไลน์/ยกเลิก การสมัคร หมายเหตุ ผู้สมัครต้องเข้ากลุ่มไลน์

4. หากมีข้อสงสัย สามารถติดต่อสอบถามสอบถามรายละเอียดได้ที่ อ.วิชัย สว่างโรจน์ (อ.วิชัย) เบอร์โทร 091-8516941

ึการชำระเงินผ่านระบบธนาคาร เป็นไปตาม หนังสือกรมส่งเสริมการปกครองส่วนท้องถิ่นที่ ิมท0808.2/ว1581 เรื่อง การชำระเงินค่าลงทะเบียนฝึกอบรมผ่านระบบธนาคาร ลงวันที่ 30 พฤษภาคม 2560 ้อาศัยอำนาจข้อ 9 แห่งระเบียบกระทรวงมหาดไทยว่าด้วยการรับเงิน การเบิกจ่ายเงิน การฝากเงิน การเก็บรักษา เงิน และการตรวจเงินขององค์กรปกครองส่วนท้องถิ่น พ.ศ.2566

1. กรณีอบรมกับหน่วยงานอื่นที่ไม่ใช่กรมส่งเสริมการปกครองส่วนท้องถิ่นเป็นผู้จัด (หน่วยงาน ของรัฐ เช่น มหาวิทยาลัย กรมบัญชีกลาง จังหวัด) สามารถใช้ "ใบเสร็จรับเงิน" หรือ "สำเนาใบนำฝาก (Pay-In)" หรือ "สำเนาใบรับฝากเงินและใบเสร็จรับเงิน(DEPOSIT SLIP & RECEIPT)" หรือ "สำเนาใบรับชำระ ้ค่าสาธารณูปโภคและค่าบริการ" หรือที่เรียกชื่ออย่างอื่น และแต่หน่วยงานผู้จัดกำหนด เป็นหลักฐานการจ่าย ค่าลงทะเบียน

2. กรณีหน่วยงานผู้จัดฝึกอบรมเป็นเอกชน (เช่น สมาคม สมาพันธ์ บริษัท) ให้ผู้เข้าอบรมใช้สำเนา หลักฐานข้างต้นเป็นหลักฐานการจ่าย ค่าลงทะเบียน ได้เป็นการชั่วคราว และให้นำใบเสร็จรับเงิน(ตัวจริง)มา ประกอบภายใน 15 วัน นับแต่วันสิ้นสุดการอบรม

ดังนั้น การฝึกอบรม กับ มหาวิทยาลัยราชภัฏราชนครินทร์ ซึ่งเป็นส่วนราชการที่เป็นผู้จัดอบรม จึง สามารถ "สำเนาใบนำฝาก (Pay-In)" หรือ "สำเนาใบรับฝากเงินและใบเสร็จรับเงิน (DEPOSIT SLIP & RECEIPT)" หรือ "สำเนาใบรับชำระค่าสาธารณูปโภคและค่าบริการ" เป็นหลักฐานการจ่าย "ค่าลงทะเบียน" ได้เลย โดยไม่ต้องรอ ใช้ใบเสร็จรับเงิน (ตัวจริง) เมื่อสมัครแล้วกรุณาชำระค่าลงทะเบียนฝึกอบรมผ่านธนาคาร ณ ที่ทำการธนาคาร หรือ ตู้ ATM เข้าธนาคารกรุงไทย ประเภทออมทรัพย์ ชื่อบัญชี ค่าธรรมเนียมการจัดการศึกษาหลักสูตรประกาศนียบัตร (Non Degree) และหลักสูตรระยะสั้นฯ สพก. ฯ บัญชีเลขที่ **662-3-95477-5** (การช าระเงินผ่านทางธนาคาร ผู้สมัครจะต้องชำระค่าธรรมเนียมที่ทางธนาคารเรียกเก็บเอง)

- เมื่อโอนเงินค่าลงทะเบียนแล้ว กรุณาส่งหลักฐานการโอนเงิน ใบนำฝาก Pay–In Slip หรือ หลักฐานการโอนเงินผ่านตู้ ATM พร้อมระบุชื่อผู้สมัคร สังกัดหน่วยงาน และเบอร์ติดต่อกลับเพื่อความสะดวกในการ ตรวจสอบ มาที่หมายเลข 091-8516941 อาจารย์วิชัย สว่างโรจน์ (อ.วิชัย)

– โปรดนำหลักฐานการโอนเงินมาด้วยในวันลงทะเบียน เพื่อความสะดวกในการตรวจสอบรายชื่อ และออกใบเสร็จรับเงิน สอบถามรายละเอียดได้ที่ อาจารย์วิชัย สว่างโรจน์ (อ.วิชัย) เบอร์โทร 091-8516941

## **หมายเหตุ**ให้ส่งหลักฐานการโอนเงิน เข้า Website https://[เวทีท้องถิ่นออนไลน์](https://เวทีท้องถิ่นออนไลน์.com/).com/

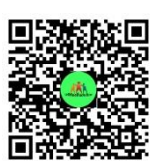

 ตรวจสอบรายชื่อผู้สมัครอบรม แจ้งชำระเงิน (แนบสลิป)

### **วิทยากร โดย**

นางเพ็ญพักตร์ ศรีเสมอ ตำแหน่งวิทยากร ผู้อำนวยการกองคลัง ี สถานที่ทำงาน : เทศบาลตำบลโพธิ์กระสังข์ อ.ขุนหาญ จ.ศรีสะเกษ <u>ทีมงาน คร ก.</u> นางสาวอาภัสรา พิมมาศ นักวิชาการเงินและบัญชี

นางอัญชลี แก้วกัณหา นักวิชาการเงินและบัญชีชำนาญการ นางนั้นทนา มณฑก นักวิชาการตรวจสอบภายในชำนาญการ

#### **การรับรองผลการฝึกอบรม**

ผู้มีสิทธิได้รับวุฒิบัตรรับรองผลการฝึกอบรม ซึ่งออกโดยมหาวิทยาลัยราชภัฏราชนครินทร์ จะต้อง

มีเวลาฝึกอบรม ไม่น้อยกว่าร้อยละ 80 ของระยะเวลาในการฝึกอบรมทั้งหมด

#### **ผู้ประสานงานโครงการอบรม**

#### **ผู้ประสานงานโครงการ**

นายธนานันท์ เหล็กเกตุ

้สังกัด สถาบันพัฒนาศักยภาพกำลังคนแห่งอนาคต

มหาวิทยาลัยราชภัฏราชนครินทร์

โทร 091 036 2586

#### **ผู้ประสานงานการจัดฝึกอบรม**

อาจารย์วิชัย สว่างโรจน์ สำนักงานเทศบาลตำบลบางเป้า ต.บางเป้า อ.กันตัง จ.ตรัง โทร 091 851 6941

#### **กิจกรรมด าเนินการ**

ประสานงานโครงการ

ขออนุมัติโครงการและงบประมาณ

ประชาสัมพันธ์พร้อมรับสมัครผู้เข้าอบรม

ด าเนินการจัดโครงการอบรม

ด าเนินการเบิกจ่ายค่าใช้จ่ายในการฝึกอบรม

#### **ผู้รับผิดชอบโครงการฝึกอบรม**

ผู้อำนวยการหลักสูตร (Project Manager)

รองศาสตราจารย์ ดร.ดวงพร ภู่ผะกา รักษาราชการแทนอธิการบดี

คณะผู้ร่วมจัดโครงการ

- 1. สถาบันพัฒนาศักยภาพกำลังคนแห่งอนาคต มหาวิทยาลัยราชภัฏราชนครินทร์
- 2. เครือข่ายเวทีท้องถิ่น Online

\*\*\*\*\*\*\*\*\*\*\*\*\*\*\*\*\*\*\*\*\*\*\*\*\*\*\*\*\*\*\*\*\*\*\*\*\*\*\*\*\*\*\*\*\*\*\*\*\*\*\*\*

## **การส ารองห้องพัก**

## <u>ผู้เข้าอบรมสามารถสำรองห้องพักกับทางโรงแรมโดยตรงในกลุ่มอบรมของทางมหาวิทยาลัย</u>

- โรงแรมรอยัลริเวอร์ เขตบางพลัด กรุงเทพมหานคร โทร. 024229222
- โรงแรมศรีอู่ทอง แกรนด์ โฮเต็ล อ.เมือง จ. สุพรรณบุรี โทร. 0863184688
- โรงแรมกิจตรงวิลล์ รีสอร์ท อ.เมือง จ.อุบลราชธานี โทร. 0897190660
- โรงแรมฟอร์จูน ริเวอร์วิว อ.เมือง จ.นครพนม โทร. 042522333, 0864583091
- โรงแรมขอนแก่นโฮเต็ล อ.เมือง จ.ขอนแก่น โทร. 043245999 ต่อ 181
- โรงแรมดีวาน่า พลาซ่า อ.อ่าวนาง จ.กระบี่ โทร. 075639999
- โรงแรมเชียงใหม่ออร์คิด อ.เมือง จ. เชียงใหม่ โทร. 053222099
- โรงแรมเค พาร์ค อ.เมือง จ. สุราษฎร์ธานี โทร. 077213700
- โรงแรมโคราชโฮเต็ล อ.เมือง จ.นครราชสีมา โทร. 044341345
- โรงแรมสยามแกรนด์ อ.เมือง จ. อุดรธานี โทร. 042111241-2
- โรงแรมเอเชีย อ.พัทยา จ.ชลบุรี โทร. 038250377
- โรงแรมเทพนคร อ.เมือง จ.บุรีรัมย์ โทร. 044613400

## **สิ่งที่ต้องเตรียมมาในวันฝึกอบรม**

## **ผู้เข้าฝึกอบรมต้องเตรียมอุปกรณ์เพื่อเข้ารับการฝึกอบรม ดังนี้**

- 1. งบแสดงฐานะการเงินประจำปี 2566
- 2. รายการทางบัญชีที่ต้องปรับปรุงของปี2566
- 3. รหัสการเข้าใช้รับ e-lass
- 4. เครื่องคอมพิวเตอร์แบบพกพา (Notebook) หรือ PC สเปคคอมพิวเตอร์อย่างน้อย RAM 8 ระบบปฏิบัติการ Windows 10 หรือ 11 excel เวอร์ชั่น 2016 ขึ้นไป และอุปกรณ์เสริม ปลั๊กไฟพร้อม ต่อพ่วง เม้าท์ แผ่นรอง คีย์บอร์ด พร้อมปริ้นเตอร์ ฯลฯ อย่างน้อย อปท. ละ 1 เครื่อง

<u>หมายเหตุ</u> ทางผู้จัดได้จัดเตรียมสิ่งอำนวยความสะดวกสำหรับผู้เข้าอบรม ดังนี้

- ระบบอินเตอร์เน็ต

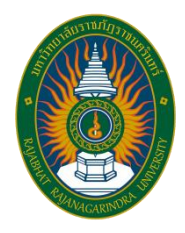

**ก าหนดการโครงการฝึกอบรมเชิงปฏิบัติการ**

**หลักสูตร "การวิเคราะห์ผังบัญชี การบันทึกบัญชี การปรับปรุงบัญชีการแก้ไขข้อผิดพลาดในระบบบัญชี คอมพิวเตอร์ (e-LAAS) ขององค์กรปกครองส่วนท้องถิ่น เตรียมความพร้อมเข้าสู่ระบบคอมพิวเตอร์ (New e-LAAS) และการบันทึกบัญชีของหน่วยงานภายใต้สังกัดของ อปท."**

### **วันแรก**

เวลา 13.00 – 16.30 น. ลงทะเบียน / รับเอกสารประกอบการฝึกอบรมและอื่น ๆ

## **วันที่สอง**

- เวลา 08.00 09.00 น. ผู้เข้ารับการฝึกอบรมลงทะเบียนและรับเอกสารการฝึกอบรม (เพิ่มเติม)
- เวลา 09.00 16.30 น. บรรยายโดยวิทยากร นางเพ็ญพักตร์ ศรีเสมอ
	- การบรรยายเกี่ยวกับคู่มือการบัญชีภาครัฐ จัดทำบัญชี และรายงานการเงิน ตามมาตรฐานการบัญชีภาครัฐ และนโยบายการบัญชีภาครัฐตามที่ กระทรวงการคลังกำหนด
	- การวิเคราะห์ผังบัญชีในระบบบัญชีคอมพิวเตรอ์ (e-LAAS) ด้านการรับเงิน, การเบิกจ่ายเงิน
	- บันทึกบัญชีในระบบบัญชีคอมพิวเตอร์ (e-LAAS) ด้านการรับเงิน เช่น การ รับเงินรายได้จัดเก็บเองขององค์กรปกครองส่วนท้องถิ่นระหว่าง ปีงบประมาณ การรับเงินรายได้ที่รัฐบาลจัดเก็บแล้วจัดสรรให้องค์กร ปกครองส่วนท้องถิ่นระหว่างปีงบประมาณ, การรับเงินอุดหนุนทั่วไป การ รับเงินอุดหนุนวัตถุประสงค์/เฉพาะกิจ, การรับเงินรายได้อื่นล่วงหน้า การ รับเงินที่ยังไม่ทราบว่าเป็นเงินประเภทใด
	- บันทึกบัญชีในระบบบัญชีคอมพิวเตอร์ (e-LAAS) ด้านการจ่ายเงิน เช่น การจ่ายเงินงบประมาณรายจ่ายประจ าปี เงินกันรายจ่ายของปีงบประมาณ ที่ล่วงมา,การจ่ายจากเงินสะสม และเงินทุนสำรองเงินสะสม,การจ่ายจาก เงินอุดหนุนระบุวัตถุประสงค์/เงินอุดหนุนเฉพาะกิจ,การจ่ายเงินรับฝาก,การ ส่งเงินสมทบกองทุนส่งเสริมกิจการขององค์กรปกครองส่วนท้องถิ่น, การยืม เงินงบประมาณ เงินอุดหนุนวัตถุประสงค์/เฉพาะกิจและเงินรับฝาก, การส่ง ใช้เงินยืม, การยืมเงินสะสม, เงินกู้, เงินทุนโครงการเศรษฐกิจชุมชน
	- การปรับปรุงบัญชีการแก้ไขข้อผิดพลาดในระบบบัญชีคอมพิวเตอร์ (e-LAAS) ด้านการรับเงิน, การเบิกจ่ายเงิน การบันทึกบัญชีในระบบบัญชี คอมพิวเตอร์ (e-LAAS)

## **วันที่สาม**

เวลา 09.00 – 16.30 น. - บรรยายโดยวิทยากร นางเพ็ญพักตร์ ศรีเสมอ

- การเตรียมความพร้อมเข้าสู่ระบบคอมพิวเตอร์ (New e-LAAS) ของอปท. ตามหนังสือ ที่ มท 0808.4/ว 219 ลงวันที่ 15 มกราคม 2567 - บันทึกข้อมูลหน่วยงานภายใต้สังกัดในระบบบัญชีคอมพิวเตอร์ของ อปท. (e-LAAS) ที่เมนูการบริหารระบบ การจัดการฐานข้อมูล การจัดการข้อมูล ส่วนท้องถิ่น - การปรับปรุงฐานข้อมูลเงินเดือนบุตลากรของหน่วยงานภายใต้สังกัด

ที่ เมนูระบบข้อมูลรายจ่าย ฐานข้อมูลเงินเดือน/บำนาญ ข้อมูลพนักงาน

- ตรวจสอบข้อมูลการทำงานในระบบทุกรายการที่ค้างอยู่ เช่น รายการกันเงิน

ฎีกาที่จัดท าไว้แล้วยังไม่เบิกจ่าย สัญญาการยืมเงิน ทะเบียนคุมประกันต่าง ๆ

- ฝึกปฏิบัติการบันทึกบัญชี/การปฏิบัติการลงบัญชีของหน่วยงานภายใต้สังกัด

ของ อปท. ศพด. โรงเรียนกิจการประปา ฯลฯ

**หมายเหตุ** ก าหนดการและเวลาอาจเปลี่ยนแปลงได้ตามความเหมาะสม

– เวลา 10.30 – 10.45 น. และเวลา 14.30 – 14.45 น. พักรับประทานอาหารว่าง

- เวลา 12.00 – 13.00 น. พักรับประทานอาหารกลางวัน

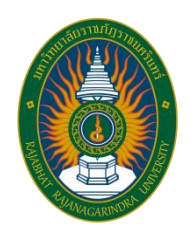

**ใบขออนุญาตผู้บังคับบัญชา**

**โครงการฝึกอบรมเชิงปฏิบัติการ หลักสูตร "การวิเคราะห์ผังบัญชี การบันทึกบัญชี การปรับปรุงบัญชีการแก้ไข ข้อผิดพลาดในระบบบัญชีคอมพิวเตอร์ (e-LAAS) ขององค์กรปกครองส่วนท้องถิ่น เตรียมความพร้อมเข้าสู่ ระบบคอมพิวเตอร์ (New e-LAAS) และการบันทึกบัญชีของหน่วยงานภายใต้สังกัดของ อปท."** \*\*\*\*\*\*\*\*\*\*\*\*\*\*\*\*\*\*\*\*\*\*\*\*\*\*\*\*\*\*\*\*\*\*\*\*\*\*\*\*\*\*\*\*\*\*\*\*\*\*\*\*\*\*\*\*\*\*\*\*\*\*\*\*\*\*\*\*\*\*\*\*\*\*\*\*\*\*\*\*\*\*

ชื่อหน่วยงานองค์กรปกครองส่วนท้องถิ่น………......................................................…...…………………….…..….............. ที่อยู่เลขที่....................ต าบล........................................อ าเภอ...................................จังหวัด...................................... รหัสไปรษณีย์.................................เบอร์โทรส านักงาน................................. ประสงค์เข้าอบรม ......รุ่นที่ 9 วันที่ 1 – 3 มีนาคม 2567 ณ โรงแรมรอยัลริเวอร์ เขตบางพลัด กรุงเทพมหานคร ......รุ่นที่ 10 วันที่ 8 - 10 มีนาคม 2567 ณ โรงแรมศรีอู่ทอง แกรนด์ โฮเต็ล อ.เมือง จ.สุพรรณบุรี ......รุ่นที่ 11 วันที่ 15 - 17 มีนาคม 2567 ณ โรงแรมกิจตรงวิลล์ รีสอร์ท อ.เมือง จ.อุบลราชธานี ......รุ่นที่ 12 วันที่ 22 - 24 มีนาคม 2567 ณ โรงแรมฟอร์จูน ริเวอร์วิว อ.เมือง จ.นครพนม ......รุ่นที่ 13 วันที่ 5 - 7 เมษายน 2567 ณ โรงแรมขอนแก่นโฮเต็ล อ.เมือง จ.ขอนแก่น ......รุ่นที่ 14 วันที่ 19 – 21 เมษายน 2567 ณ โรงแรมดีวาน่า พลาซ่า อ.อ่าวนาง จ.กระบี่ ......รุ่นที่ 15 วันที่ 3 – 5 พฤษภาคม 2567 ณ โรงแรมเชียงใหม่ออร์คิด อ.เมือง จ.เชียงใหม่ ......รุ่นที่ 16 วันที่ 10 – 12 พฤษภาคม 2567 ณ โรงแรมเค พาร์ค อ.เมือง จ.สุราษฎร์ธานี ......รุ่นที่ 17 วันที่ 17 – 19 พฤษภาคม 2567 ณ โรงแรมโคราชโฮเต็ล อ.เมือง จ.นครราชสีมา ......รุ่นที่ 18 วันที่ 31 พ.ค. – 2 มิ.ย. 2567 ณ โรงแรมสยามแกรนด์ อ.เมือง จ.อุดรธานี ......รุ่นที่ 19 วันที่ 14 – 16 มิถุนายน 2567 ณ โรงแรมเอเชีย อ.พัทยา จ.ชลบุรี ......รุ่นที่ 20 วันที่ 21 – 23 มิถุนายน 2567 ณ โรงแรมเทพนคร อ.เมือง จ.บุรีรัมย์ สแกน QR COODE เพื่อเข้ากลุ่มไลน์ มรร.ระบบบัญชีอีลาแอส

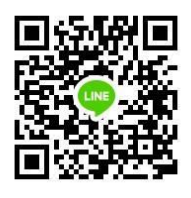

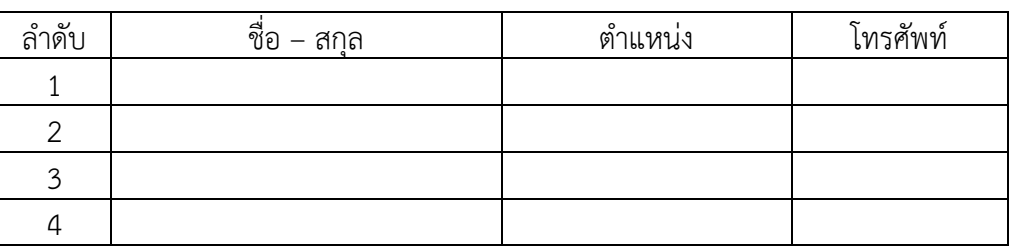

่ หมายเหตุ เอกสารใบนี้ใช้สำหรับการขออนุญาตเข้าฝึกอบรมจาก อปท. (ไม่ต้องส่งให้ จนท. มหาวิทยาลัยราชภัฏ ราชนครินทร์)

ค่าลงทะเบียน คนละ 4,900 บาท

ลงชื่อ

(.............................................................)

ต าแหน่ง....................................................................

ผู้บังคับบัญชา

ในการนำความรู้ ความสามารถ ทักษะ และสมรรถนะที่ได้รับจากการรับการอบรมไปใช้พัฒนาการปฏิบัติงาน

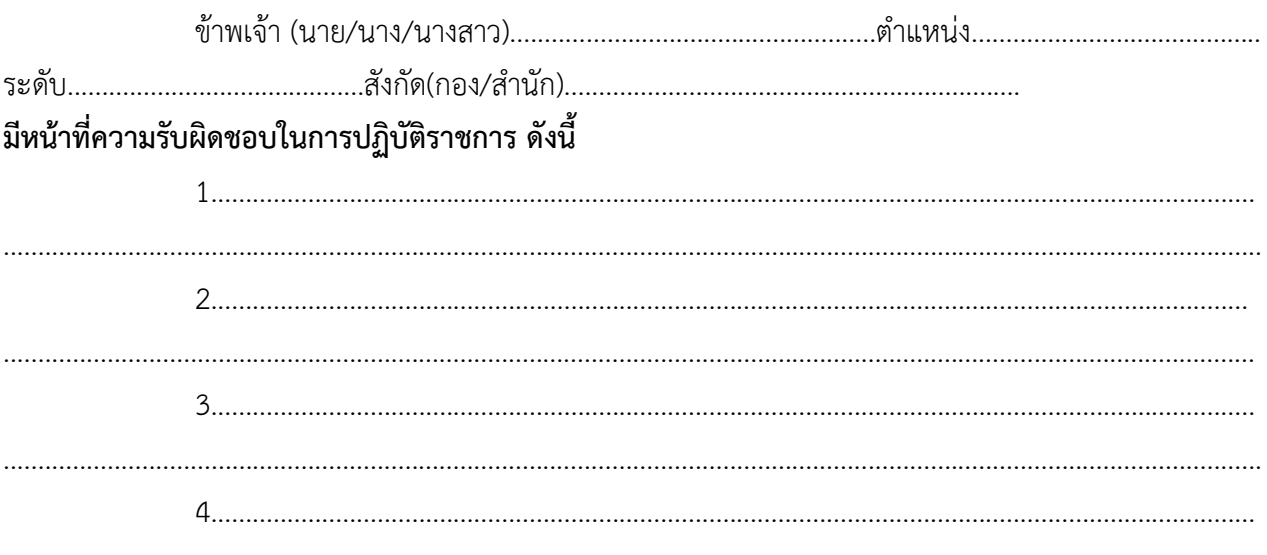

โดยขอแสดงเจตจำนงว่า เมื่อข้าพเจ้าได้รับคัดเลือกและผ่านการฝึกอบรมแล้ว จะนำความรู้ ้ความสามารถ ทักษะ และสมรรถนะที่ได้รับจากการฝึกอบรมตามวัตถุประสงค์ของหลักสูตร มาปรับใช้ให้เกิด ประโยชน์ต่อการพัฒนาการปฏิบัติงานในอำนาจหน้าที่ของตนเอง และสนับสนุนการปฏิบัติงานขององค์กรปกครอง ้ส่วนท้องถิ่นให้เกิดการพัฒนาต่อเนื่องตามเป้าหมายของหลักการบริหารกิจการบ้านเมืองที่ดี และมีความพร้อมที่จะ ให้มีการติดตามและประเมินผลการนำความรู้ไปใช้ฯ ภายหลังจากการฝึกอบรม ดังนี้

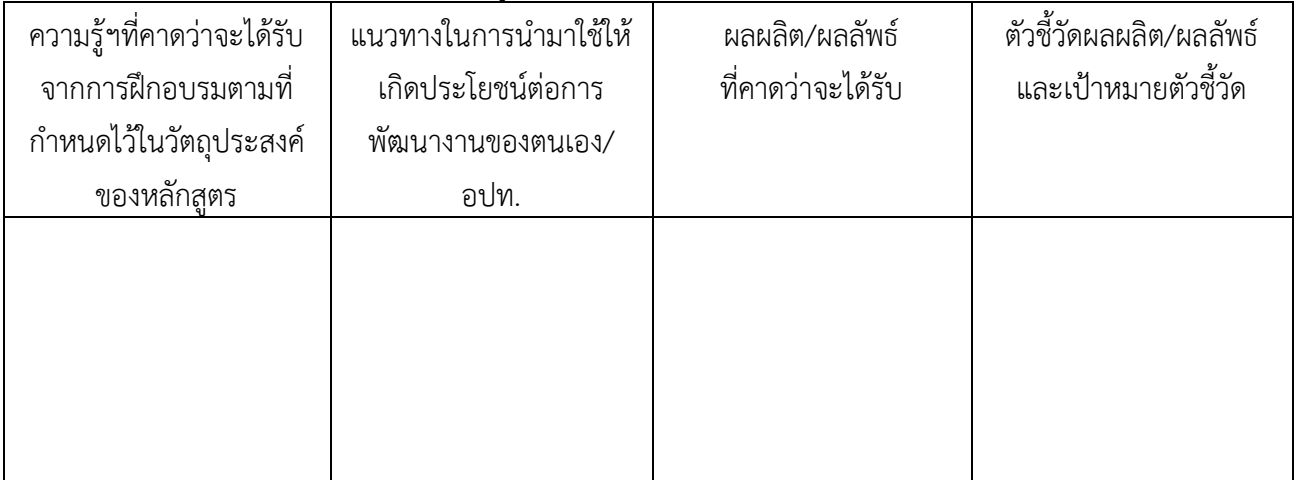

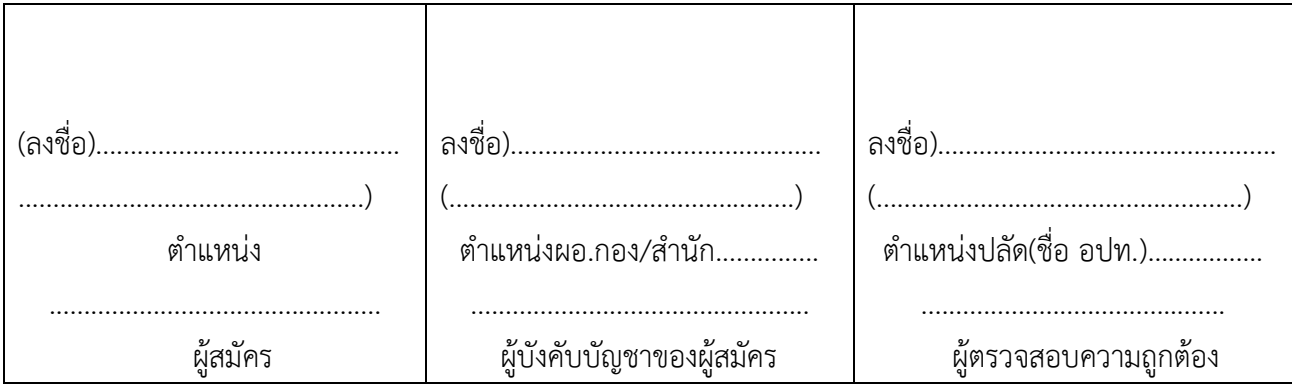

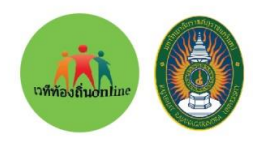

ทีมงาน เวทีท้องถิ่นOnline ร่วมกับ ิมหาวิทยาลัยราชกักราชนครินทร์ ฉะเชิงเทรา

# ขอเชิญเข้าร่วมอบรม เชิงปฏิบัติการ หลักสูตร

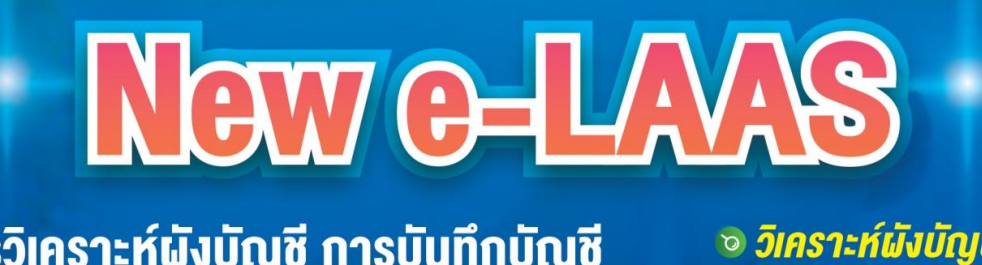

⊘ การวิเคราะห์ผังบัญชี การบันทึกบัญชี ิ วิเคราะห์ผังบัญชี *® ปรับปรุงแก้ไข* การปรับปรุงบัญชีการ**แก้ไ**ขข้อ**นิคพลา**คใน ข้อผิดพลาดบัญชี sะบบบัญชีคอมพิวเตอร์ (e-LAAS ) e-LAAS / (New e-LAAS) ้งององค์กรปกครองส่วนท้องถิ่น <sup>้อ</sup> บัญชีกายใต้หน่วยงาน **เตรียมความพร้อมเข้าสู่ระบบคอมพิวเตอร์** สังกัดของ อปท. (New e-LAAS ) และการบันทึกบัญชี **vองหน่วยงานภายใต้สังกัดของ อปท.** huns n. นางนับทนา **UNITA** иплогуд นางเพ็ญพักตร์ *<u>แก้วกัณหา</u>* นางสาวอากัล นักวิชาการตรวจสอบภายใน พิมมาศ ชำนาญการ นักวิชาการเงิน ผู้อำนวยการกองคลัง และบัญชีชำนาญการ นักวิชาการเงินและบัญชี เชียงใหม่ **NSJINWUK1UAS 1 - 3 มีนาคม 2567 su 15** 3-5 พฤษภาคม 2567 su 9 ณ โรงแรมเชี่ยงใหม่ออร์คิค ณ โรงแรมรอยัลริเวอร์ บางพลัด สุพรรณบุรี 10 – 12 พฤษภาคม 2567 สุราษฎร์ธานี 8 – 10 มีนาคม 2567 **SU 10 su 16** ณ โรงแรมเค พาร์ค ณ โรงแรมศรีอู่ทอง แกรนค์ โฮเต็ล *<u>su 17</u>* 17 - 19 พฤษภาคม 2567 นครราชสีมา ือบลราชธานิ 15 – 17 มีนาคม 2567 *<u>su</u>* 11 ณ โรงแรมกิจตรงวิลล์ รีสอร์ท ณ โรงแรมโคราชโฮเต็ล ือครธานี 22 - 24 มีนาคม 2567 **su 12 SU 18** 31 W.A.  $-2$   $\overline{u}$ .8. 2567 **UASWUU** ณ โรงแรมฟอร์จูน ริเวอร์วิว ณ โรงแรมสยามแกรนค์ vounnu ชลบุรี **su 13 Su 19** 14 - 16 มิถุนายน 2567 5 - 7 เมษายน 2567 ณ โรงแรมฟอร์จูน ริเวอร์วิว ณ โรงแรมเอเชีย พัทยา บุรีรัมย์ กระมี่ 21 – 23 มิถนายน 2567 19 - 21 เมษายน 2567 *<u>su</u>* 14 su 20 ณ โรงแรมเทพนคร ณ โรงแรมดีวาน่า พลาซ่า ้เจ้าหน้าที่ แสกนลงทะเบียน **SUWS** ค่าลงทะเบียน 4,900.– 88E • คู่มือฝึกอบรม f  $\sum_{\text{Gmail}}$ **• วฺตับบิตร** วิชัย สว่างโรจน์ เวทีท้องถิ่น online hs0vun@gmail.com 091-851-6941 •กระเป๋าผ้า